## **BAB IV**

# **HASIL PENELITIAN DAN PEMBAHASAN**

#### **A. Sejarah Hotel Sofyan**

Pada awal tahun 1970-an Perusahaan memulai usahanya di bidang properti dengan membangun dan mengoperasikan hotel kelas menengah, gedung perkantoran dan rumah tinggal untuk disewakan. Sejalan dengan perkembangan bisnis properti yang ditekuni, Perusahaan, yang pada saat itu bernama *Rangkaian Sofyan Hotels* kemudian mampu memiliki 2 (dua) buah Hotel Berbintang Dua, yaitu *Hotel Menteng I*, dengan kapasitas 60 kamar berlokasi di Jalan Gondangdia Lama No. 28 dan *Hotel Menteng II* dengan kapasitas 80 kamar berlokasi di Jalan Cikini Raya No. 105. Kedua hotel tersebut berbadan Hukum PT. Menteng Sarana Wisata.

Pada tahun 1983 dilakukan restrukturisasi Perusahaan dengan menjual asset PT. Menteng Sarana Wisata. Restrukturisasi tersebut dilakukan untuk makin memantapkan posisi badan hukum pengelolaan rangkaian Sofyan Hotels. Sebagai kelanjutan dari Restrukturisasi Perusahaan, kemudian dibentuk satu badan hukum baru yaitu PT. Djambak Mas, yang dijalankan dan dikelola oleh para profesional

50

berpengalaman di bidang perhotelan maupun dari perusahaan sebelumnya.

Perkembangan selanjutnya ketika oleh pemegang saham PT Djambak Mas, dirasakan adanya kebutuhan untuk mengembangkan sayap usaha dan modal maka dibentuklah PT Sofyan Hotels pada awal Januari 1989.

Kepekaan visi para profesional pengelola dengan didukung oleh budaya dan cara kerja yang terbentuk untuk mempertahankan serta memaksimumkan rentabilitas dari investasi perusahaan yang relatif kecil, telah berhasil membuktikan bahwa PT.Sofyan Hotels mampu mengikuti kebutuhan pasar dengan mencatat pertumbuhan investasi yang meyakinkan. Selain itu perusahaan memiliki komitmen yang kuat untuk terus berkonsentrasi pada bidang usaha ini.

Perusahaan senantiasa melakukan pengembangan, modernisasi dan adaptasi terhadap perkembangan pasar serta mempertajam strategi bisnisnya. Untuk pengembangan usaha tersebut, Perusahaan pada bulan April 1989 melakukan "Go Public" di Bursa Pararel yang saat ini berganti nama menjadi PT. Bursa Efek Surabaya, dengan hasil yang sangat memuaskan, terbukti dengan terjadinya 300 % *over-subcribe* atas saham yang ditawarkan oleh Perusahaan. Sesuai dengan hasil Rapat Umum Pemegang Saham Luar Biasa PT. Sofyan Hotels, Tbk tertanggal 11 Januari 2002, Pemegang Saham menyetujui untuk tidak lagi mencatatkan Saham Perusahaan di Bursa Efek Surabaya (voluntary delisting) dengan mengingat biaya administrasi pencatatan saham yang cukup besar sedangkan manfaatnya tidak terlalu signifikan. Namun voluntary delisting ini tidak menyebabkan Perusahaan menjadi perusahaan yang tertutup karena perdagangan saham perusahaan masih dapat dilakukan di depan Notaris. Selain daripada hal tersebut "culture" sebagai perusahaan terbuka masih dan akan senantiasa dijalankan untuk mewujudkan *Good Corporate Gorvernance.*

Perusahaan memiliki keyakinan bahwa bidang usaha hotel yng dikelola secara syariah memiliki prospek yang baik di masa yang akan datang. Penerapan syariah dalam operasional PT Sofyan Hotels, Tbk mulai berangsur dilakukan sejak tahun 1993. Proses tersebut terus berlanjut dengan melalui tahapan berikut : $^{41}$ 

- 1. Tahap Pengkondisian (tahun 1993 sampai dengan tahun 1997)
- 2. Tahap Perubahan (tahun 1998 sampai dengan tahun 2002)
- 3. Tahap Konsolidasi (tahun 2003 sampai dengan tahun 2007)

 $\overline{a}$ 

<sup>41</sup><http://sofyanhotel.co.id/sejarah/> diakses pada hari sabtu, 17 februari 2018, pkl, 19.30 wib

4. Tahap Pemantapan dan Pengembangan Awal (tahun 2008 sampai dengan tahun 2012)

Perseroan didirikan tanggal dua belas Januari tahun seribu sembilan ratus delapan puluh sembilan (12-01-1989), dibawah nomor : 37., yang dibuat oleh dan dihadapan ABDUL LATIEF, Notaris di Jakarta, akta mana telah diumumkan dalam Berita Negara Republik Indonesia tertanggal enam belas Mei tahun seribu sembilan ratus delapan puluh sembilan (16-05-1989), nomor : 39., Tambahan nomor : 859/1989. kemudian diubah pada tanggal dua puluh lima Oktober tahun seribu sembilan ratus sembilan puluh satu (25-10-1991), dibawah nomor : 61., yang dibuat oleh dan dihadapan ABDUL LATIEF, Notaris di Jakarta, akta mana telah diumumkan dalam Berita Negara Republik Indonesia tertanggal tiga puluh satu Desember tahun seribu sembilan ratus sembilan puluh satu (31-12-1991), nomor : 105., Tambahan nomor : 5093/1991. kemudian diubah lagi pada tanggal dua September tahun seribu sembilan ratus sembilan puluh tujuh (02-09-1997), dibawah nomor : 4., yang dibuat oleh dan dihadapan IMAS FATIMAH, Sarjana Hukum, Notaris di Jakarta, akta mana telah diumumkan dalam Berita Negara Republik Indonesia tertanggal dua puluh satu Juli tahun seribu sembilan ratus sembilan puluh delapan (21-07-1998), nomor :

58., Tambahan nomor : 3969/1998. selanjutnya mengalami perubahan pada tanggal sebelas Januari tahun dua ribu dua (11-01-2002), dibawah nomor : 12., yang dibuat oleh dan dihadapan NILA NOORDJASMANI, Sarjana Hukum, pada waktu itu sebagai pengganti IMAS FATIMAH, Sarjana Hukum, Notaris di Jakarta, akta mana telah diumumkan dalam Berita Negara Republik Indonesia tertanggal tiga puluh Juli tahun dua ribu dua (30-07-2002), nomor : 61., Tambahan nomor : 525/2002. kemudian di ubah lagi pada tanggal lima Juni tahun dua ribu tiga (05-06-2003), dibawah nomor : 11., yang dibuat oleh dan dihadapan YUDO PARIPURNO, Sarjana Hukum, Notaris di Jakarta, akta mana telah diumumkan dalam Berita Negara Republik Indonesia tertanggal tiga belas Januari tahun dua ribu empat (13-01-2004), nomor : 4., Tambahan nomor : 45/2004. Perubahan terakhir pada tanggal dua puluh delapan Nopember tahun dua ribu delapan (28-11-2008), dibawah nomor : 16, yang dibuat oleh dan dihadapan Nyonya LELI ROOSTIATI YUDO PARIPURNO, Sarjana Hukum, pada waktu itu sebagai pengganti dari YUDO PARIPURNO, Sarjana Hukum, Notaris di Jakarta, akta mana telah mendapat Persetujuan dari Menteri Hukum Dan Hak Asasi Manusia Republik Indonesia dengan Surat Keputusan

 $\overline{a}$ 

tertanggal tiga puluh satu Desember tahun dua ribu delapan (31-12- 2008), nomor : AHU-100864.AH.01.02.Tahun 2008.<sup>42</sup>

Anak Perusahaan :

Nama : PT Sofyan Hotel Manajemen & Consultan (PT SHMC)

Alamat : Jl Cikini Kecil No 10, Menteng, Jakarta Pusat

Alamat dan Lokasi Hotel yang dimiliki perusahaan.

- 1. Hotel Sofyan Betawi, Jalan Cut Mutia No.9, Menteng, Jakarta Pusat
- 2. Hotel Sofyan Tebet, Jalan Soepomo No.23, Tebet, Jakarta Selatan

Alamat dan Lokasi Hotel yang dikelola oleh anak perusahaan (PT SHMC)

- 1. Hotel Sofyan Betawi, Jalan Cut Mutia No.9, Menteng Jakarta Pusat
- 2. Hotel Sofyan Tebet, Jalan Soepomo No.23, Tebet, Jakarta Selatan
- 3. Hotel Sofyan Inn Bandara Lampung, Jalan Raya Natar Km.21, Candi Mas, Lampung Selatan

<sup>42</sup> http://sofyanhotel.co.id/dasar-hukum-pendirian-perusahaan/ diakses pada hari Sabtu, 17 Februari 2018, pkl, 19.40 wib

- 4. Hotel Sofyan Inn Malaka, Jalan Malaka II No. 5, Kenten Ilir Timur, Palembang
- 5. Hotel Sofyan Inn Rangkayo Basa, Jalan Hang Tuah No. 211, Padang Sumatra Barat
- 6. Hotel Sofyan Saka Medan, Jalan Gagak Hitam No.12, Medan
- 7. Hotel Sofyan Inn Srigunting, Jalan Pangrango No.19, Bogor, Jawa Barat
- 8. Hotel Sofyan Inn Altama, Jalan Raya Pandeglang, Banten
- 9. Hotel Sofyan Inn Specia, Jalan Buah Batu No.31, Bandung, Jawa Barat

### **B. Deskripsi Variabel Penelitian**

## **1. Kriteria Responden Hotel Inn Altama Pandeglang**

Responden dalam penelitian ini adalah pelanggan hotel Sofyan Inn Altama Pandeglang yang telah menginap. Penulis mengambil 86 responden darijumlah populasi sebanyak 616 konsumen.

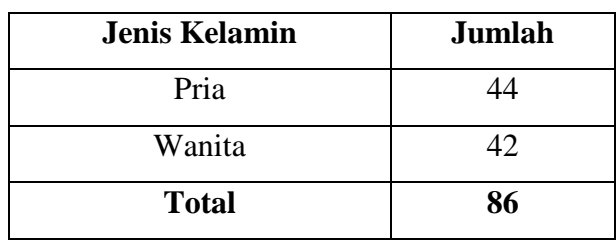

## **Kriteria Responden Berdasarkan Jenis Kelamin**

*Sumber: Kuesioner*

Berdasarkan keterangan tabel pada 4.1 diatas, dapat diketahui tentang jenis kelamin responden pelanggan hotel Sofyan Inn Altama Pandeglang yang diambil sebagai responden, yang menunjukan bahwa mayoritas yang diambil sebagai responden adalah wanita yaitu sebanyak 42 orang, sedangkan sisanya responden pria sebanyak 44 orang.

#### **Tabel 4.2**

## **Kriteria Responden Berdasarkan Usia**

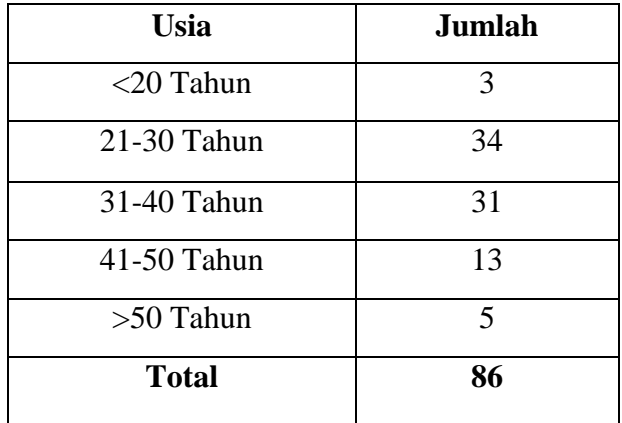

*Sumber: Kuesioner*

Berdasarkan keterangan tabel pada 4.2 diatas, dapat diketahui kriteria responden berdasarkan usia pelanggan hotel Sofyan Inn Altama Pandeglang yang diambil sebagai responden, sebagian besar berusia <20 tahun sebanyak 3 orang, usia dari 21- 30 tahun sebanyak 34 orang, usia dari 31-40 tahun sebanyak 31, usia 41-50 tahun sebanyak 13, dan usia >50 tahun sebanyak 5 orang.

#### **Tabel 4.3**

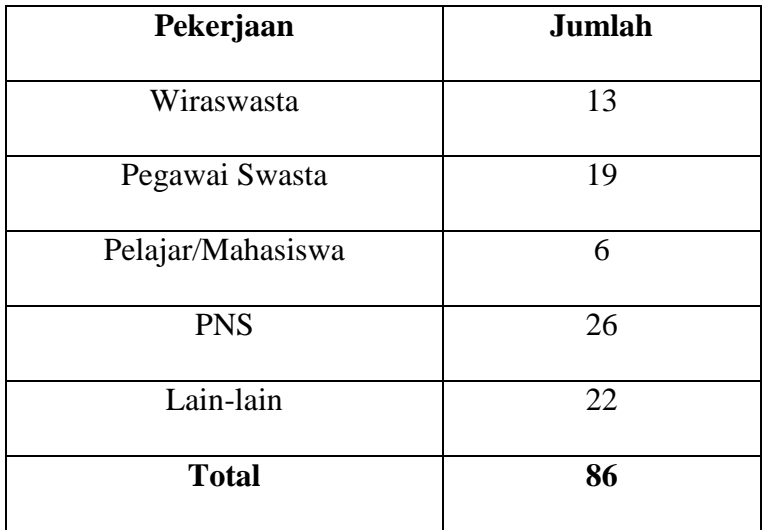

### **Kriteria Responden Berdasarkan Pekerjaan**

*Sumber: Kuesioner*

Berdasarkan keterangan tabel pada 4.3 diatas, dapat diketahui kriteria responden berdasarkan pelanggan hotel Sofyan Inn Altama Pandeglang yang diambil sebagai responden, pekerjaan wiraswasta sebanyak 13 orang, pekerjaan pegawai swasta sebanyak 19 orang, pekerjaan sebagai pelajar/mahasiswa sebanyak 6 orang, pekerjaan PNS sebanyak 26 orang, dan pekerjaan lain-lain 22 orang.

### **2. Data Responden**

Langkah selanjutnya setelah melakukan penyebaran angket adalah melakukan pengolahan data agar data bisa disajikan sebagai informasi dalam bentuk tabel dan angket. Untuk menguji data dan untuk mengetahui seberapa besar hubungan antara Pemasaran dan Keputusan Konsumen Menginap dihotel SyariahPandeglang, setelah dilakukan pengumpulan dan melalui penyebaran angket kepada sejumlah responden penulis menggunakan bantuan *software* SPSS 23.0 for window.

Adapun data ordinal Variabel X dan Y dapat dilihat pada tabel berikut ini:

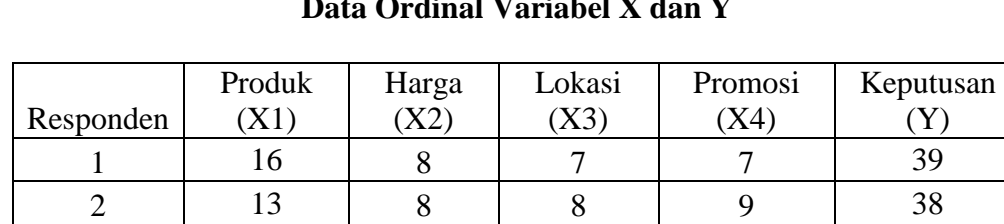

### **Data Ordinal Variabel X dan Y**

**Tabel 4.4**

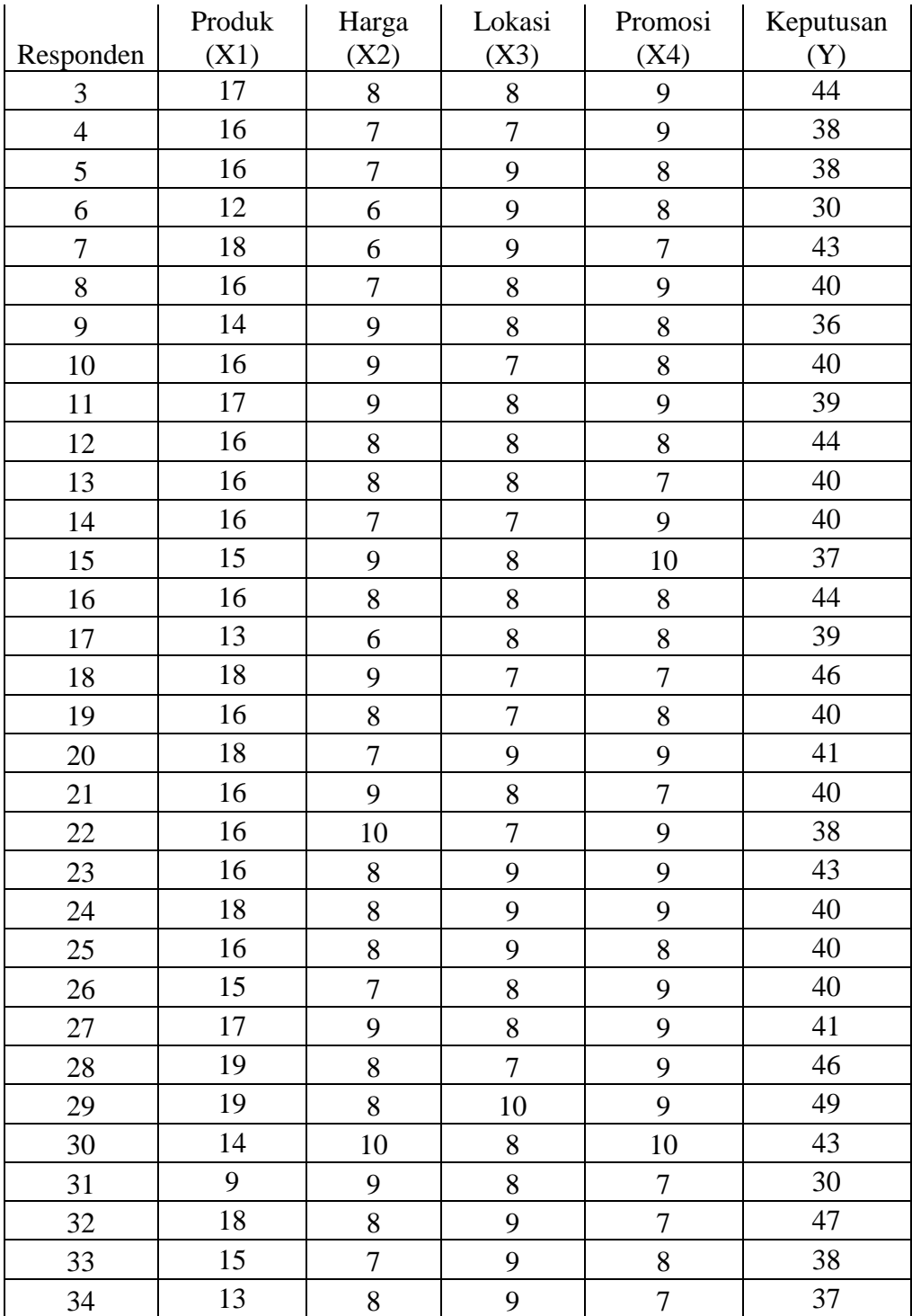

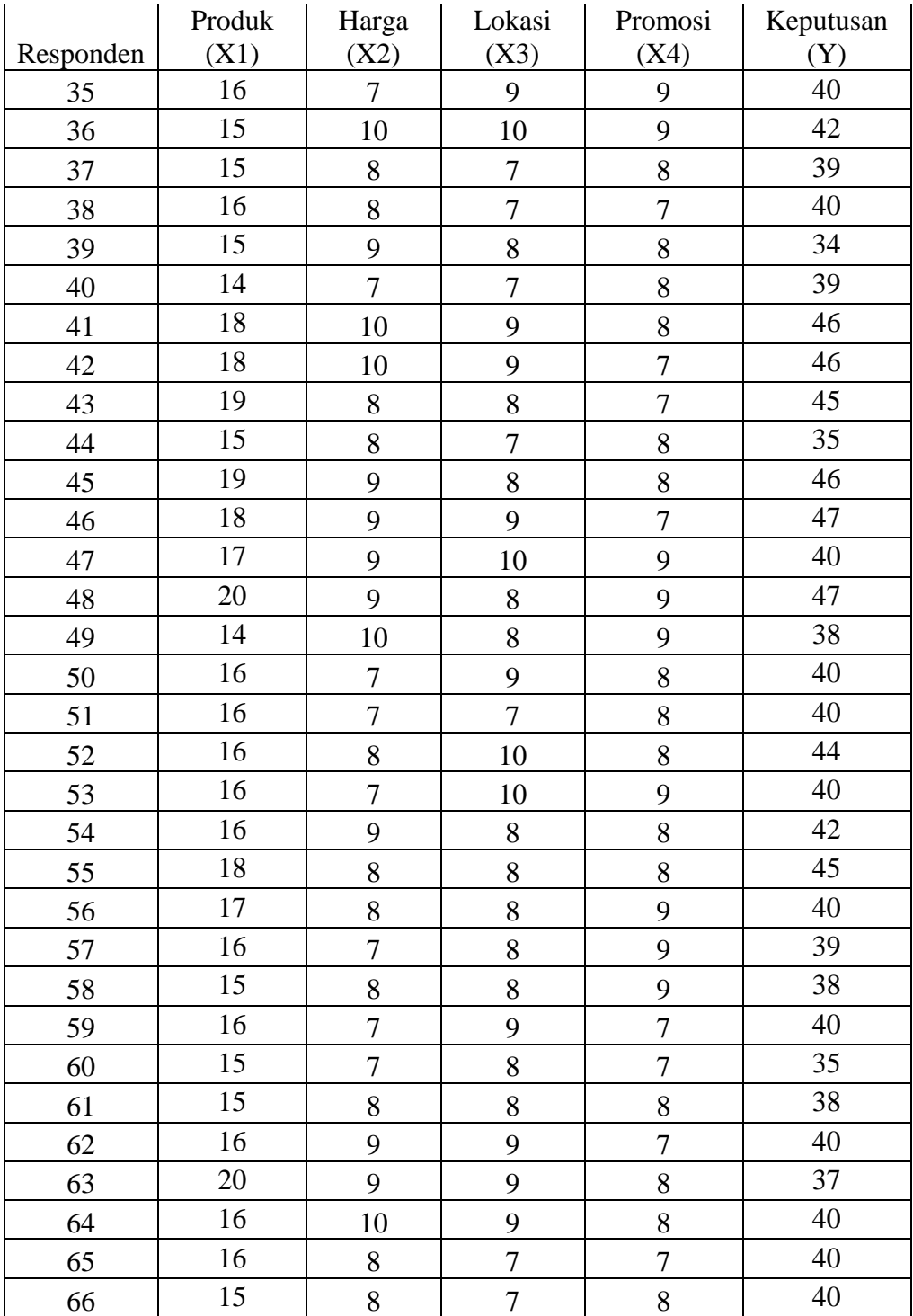

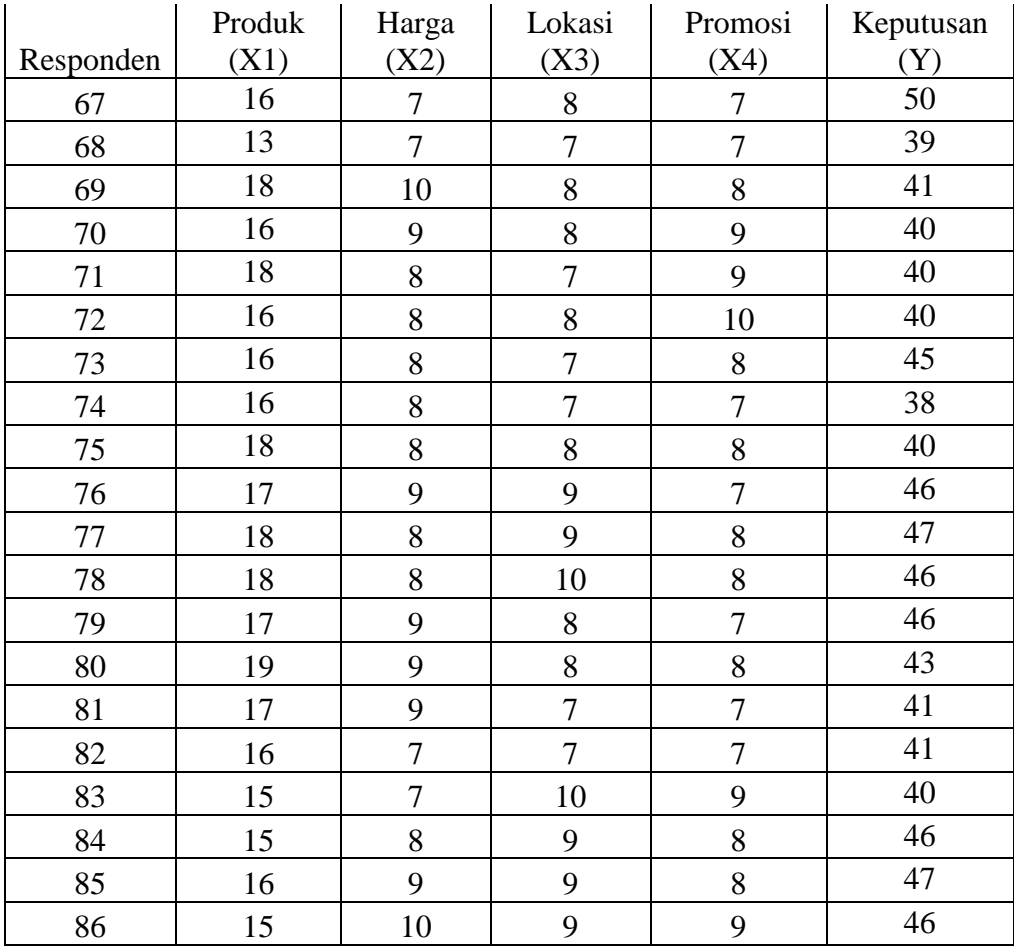

*Sumber: Kuesioner*

Dari perolehan nilai kuesioner tersebut langkah awal yang harus dilakukan adalah menguji tingkat validitasnya, uji validitas dilakukan untuk mengetahui tingkat kevalidan dari suatu instrument (kuesioner) yang digunakan dalam pengumpulan data yang diperoleh dengan cara mengkorelasi setiap skor variabel jawaban responden dengan skor masingmasing variabel.

## **C. Analisis Data**

## **1. Uji Validitas dan Realibilitas**

### **a. Uji Validitas**

Uji validitas ini digunakan untuk mengetahui validitas setiap instrumen sehingga item tersebut layak untuk penelitian. Ketentuan untuk valid atau tidaknya suatu item bila korelasi setiap faktor positif dan besarnya sama atau lebih dari 0,1765maka hal itu memberikan petunjuk bahwa setiap item memiliki validitas.

### Tabel 4.5

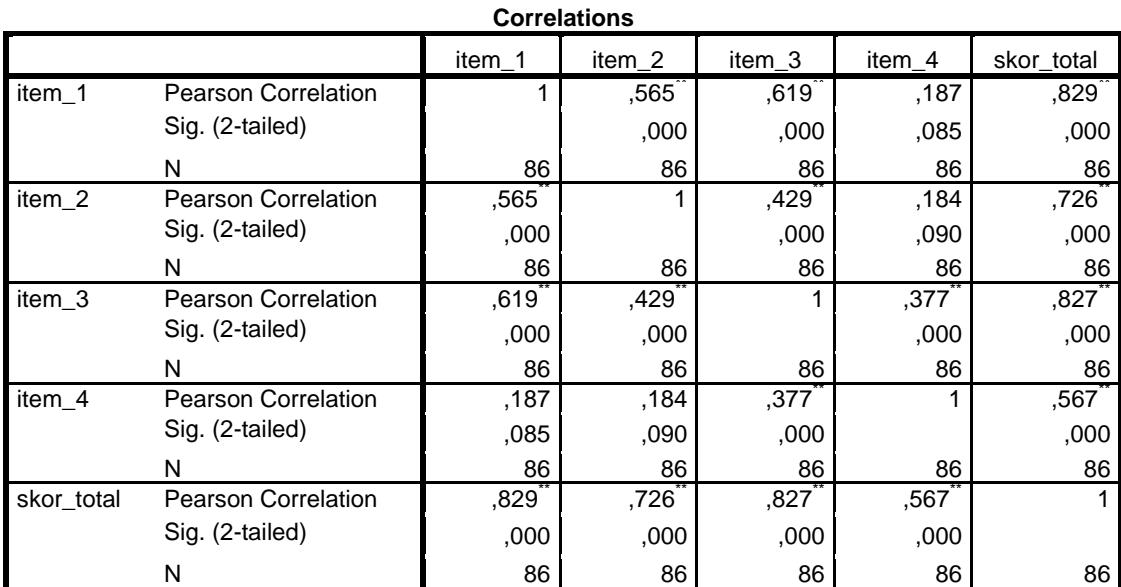

## Uji Validitas Variabel $X_1$  (Produk)

\*\*. Correlation is significant at the 0.01 level (2-tailed).  *Sumber: SPSS 22.0*

# Uji Validitas Variabel  $X_2$ (Harga)

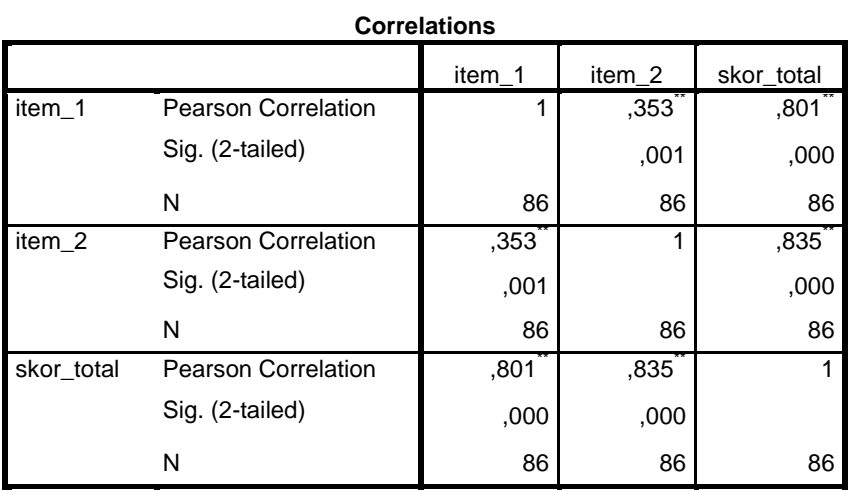

\*\*. Correlation is significant at the 0.01 level (2-tailed).

*Sumber: SPSS 22.0*

## Tabel 4.7

# Uji Validitas Variabel  $X_3$ (Lokasi)

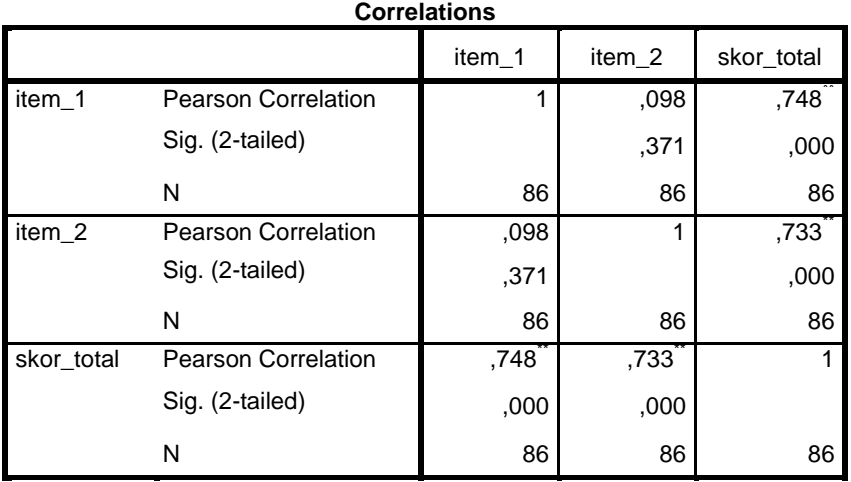

\*\*. Correlation is significant at the 0.01 level (2-tailed). *Sumber: SPSS 22.0*

# Uji Validitas Variabel X4(Promosi)

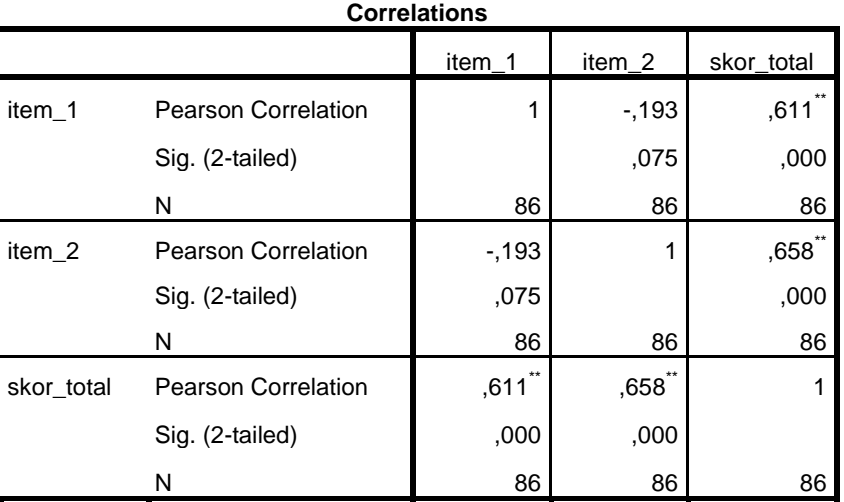

\*\*. Correlation is significant at the 0.01 level (2-tailed). *Sumber: SPSS 22.0*

## Tabel 4.9

# Uji Validitas Variabel Y (Keputusan)

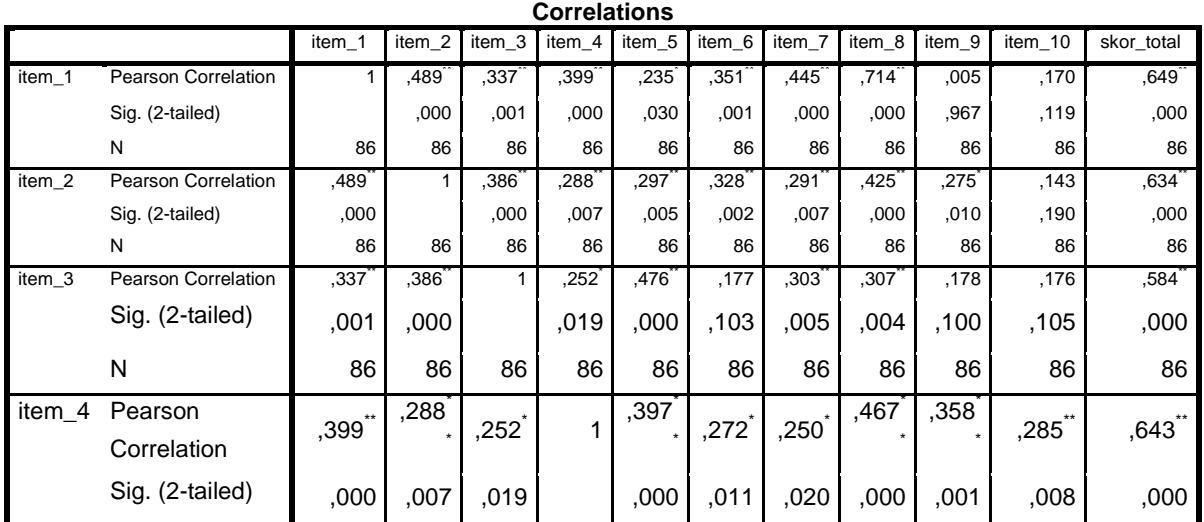

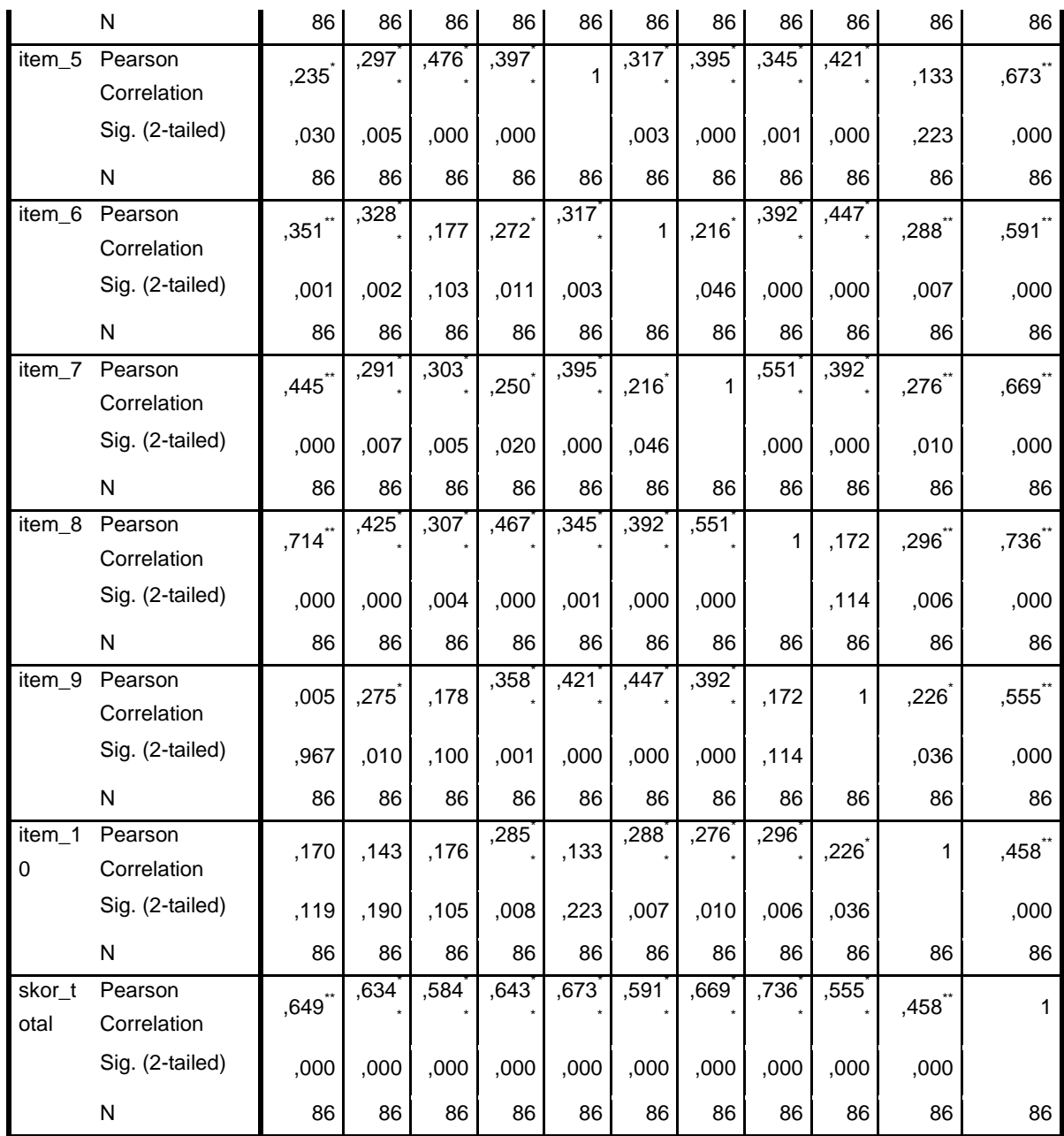

\*\*. Correlation is significant at the 0.01 level (2-tailed).

\*. Correlation is significant at the 0.05 level (2-tailed).

*Sumber: SPSS 22.0*

Berdasarkan tabel diatas, dapat diketahui bahwa sepuluh pernyataan menghasilkan nilai Koefisien Correlation >0,1765pada tingkat signifikan 0,10 dari jumlah sampel yang digunakan sebanyak 86 responden. Artinya bahwa seluruh pernyataan yang digunakan dapat dikatakan valid. Selanjutnya setelah dilakukan uji validitas pada variabel X dan Y adalah melakukan uji reliabilitas untuk dapat mengetahui apakah instrument penelitian tersebut dapat dikatakan *reliable* atau tidak. Reliabilitas dilakukan dengan maksud untuk mengetahui apakah alat pengumpul data yang sudah valid menunjukan tingkat ketepatan, keakuratan, kestabilan atau konsistensi agar adanya kepercayaan terhadap suatu instrument. Suatu instrumen dapat memiliki tingkat kepercayaan yang tinggi jika hasil dari pengujian instrumen itu menunjukan hasil yang tetap.

### **b. Uji Reliabilitas**

Dari uji reliabilitas yang dilakukan pada kedua variabel maka diperoleh hasil sebagai berikut:

Tabel 4.10

Reliabilitas Variabel  $X_1$  (Produk)

| <b>NUMBER OF PROPERTY</b> |            |  |  |  |  |  |
|---------------------------|------------|--|--|--|--|--|
| Cronbach's                |            |  |  |  |  |  |
| Alpha                     | N of Items |  |  |  |  |  |
| 795                       | 5          |  |  |  |  |  |

**Reliability Statistics**

Reliabilitas Variabel  $X_2$  (Harga)

#### **Reliability Statistics**

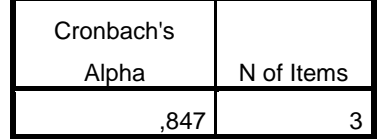

# Tabel 4.12

Reliabilitas Variabel X<sub>3</sub> (Lokasi)

## **Reliability Statistics**

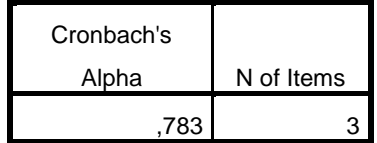

# Tabel 4.13

## Reliabilitas Variabel X<sup>4</sup> (Promosi)

### **Reliability Statistics**

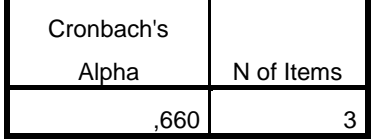

Tabel 4.14 Reliabilitas Variabel Y (Keputusan)

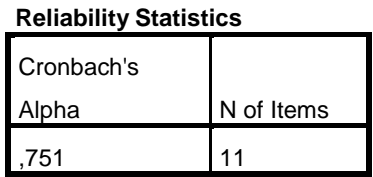

Hasil dari *Cronbach's Alpha* dari seluruh variabel adalah lebih besar dari 0,1765 maka dapat dikatakan reliable karena kriteria suatu instrumen penelitian dikatakan reliable apabila koefisien reliabilitas >0,1765.

# **2. Uji Asumsi Klasik**

### **a. Uji Normalitas**

Tabel 4.15

## Uji Normalitas

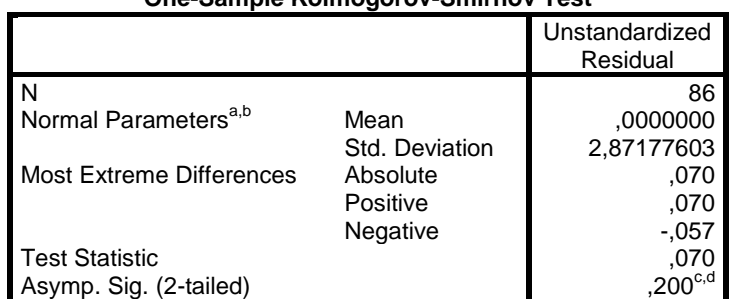

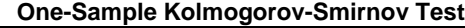

a. Test distribution is Normal.

b. Calculated from data.

c. Lilliefors Significance Correction.

d. This is a lower bound of the true significance.

 *Sumber: SPSS 22.0*

Berdasarkan uji normalitas dengan menggunakan uji non parametrik *Kolmogorov-Smirnov* menunjukan nilai *Asymp Sig* 0,200 dan nilainya lebih dari 0,05 yang artinya  $H_0$  ditolak atau data terdistribusi secara normal. Oleh karena itu model regresi tersebut layak dipakai untuk memprediksi variabel dependen yaitu tingkat produk, harga, lokasi dan promosi berdasarkan variabel independen yaitu keputusan konsumen menginap.

### **b. Uji Multikolinieritas**

 $\overline{a}$ 

Uji multikolinieritas bertujuan untuk menguji apakah model regresi ditemukan adanya korelasi antar variabel bebas (independen). Model regresi yang baik seharusnya tidak terjadi korelasi di antara variabel independen.<sup>43</sup> Berdasarkan pengujian menggunakan SPSS 22.0 untuk dapat mengetahui uji multikolonieritas menghasilkan *output* sebagai berikut:

<sup>43</sup>Imam Ghozali, *Aplikasi Analisis Multivariate dengan Program IBM SPSS 21,* (Semarang: Badan Penerbit Universitas Diponegoro, 2013), 103.

| <b>Coefficients<sup>a</sup></b> |                |                                    |            |                              |          |      |                                |       |  |  |  |
|---------------------------------|----------------|------------------------------------|------------|------------------------------|----------|------|--------------------------------|-------|--|--|--|
|                                 |                | <b>Unstandardized Coefficients</b> |            | Standardized<br>Coefficients |          |      | <b>Collinearity Statistics</b> |       |  |  |  |
| Model                           |                | В                                  | Std. Error | <b>Beta</b>                  |          | Sig. | Tolerance                      | VIF   |  |  |  |
| $\mathbf{1}$                    | (Constant)     | 15,670                             | 5,102      |                              | 3,071    | ,003 |                                |       |  |  |  |
|                                 | X1             | 1,281                              | ,183       | ,596                         | 6,988    | ,000 | ,955                           | 1,047 |  |  |  |
|                                 | X2             | ,372                               | ,323       | ,098                         | 1,152    | .253 | .962                           | 1,039 |  |  |  |
|                                 | X <sub>3</sub> | ,670                               | ,358       | .158                         | 1,874    | .065 | ,971                           | 1,030 |  |  |  |
|                                 | X4             | -,473                              | ,381       | $-104$                       | $-1,242$ | ,218 | ,980                           | 1,020 |  |  |  |

Tabel 4.16 Hasil Uji Multikolinieritas

a. Dependent Variable: Y *Sumber: SPSS 22.0*

> Berdasarkan *output* tabel di atas hasil perhitungan nilai *Tolerance* menunjukkan tidak ada variabel independen yang memiliki nilai *Tolerance* kurang dari 0,10. Dengan nilai *Tolerance* pada variabel sebesar  $X_1$  (0,955),  $X_2$ (0,962),  $X_3$ (0,971), dan X<sup>4</sup> (0,980). Hasil perhitungan nilai *Variance Inflation Faktor* (VIF) juga menunjukkan hal yang sama tidak ada satu variabel independen yang memiliki nilai VIF lebih dari 10, dengan nilai VIF pada variabel sebesar  $X_1(1,047)$ ,  $X_2(1,039)$ , $X_3$  (1,030)dan  $X_4$  (1,020). Jadi dapat disimpulkan bahwa H0 diterima atau tidak ada multikolinieritas antar

variabel independen dalam model regresi dan data tersebut dapat digunakan untuk penelitian.

### **c. Uji Autokorelasi**

Uji autokorelasi bertujuan untuk menguji apakah dalam model regresi linear ada korelasi antara kesalahan pengganggu pada periode t dengan kesalahan pengganggu pada periode t-1 (sebelumnya). Jika terjadi korelasi, maka dinamakan ada problem autokorelasi. Autokorelasi muncul karena observasi yang berurutan sepanjang waktu berkaitan satu sama lainnya. Uji autokorelasi yang digunakan dalam penelitian ini adalah uji Durbin Watson (DW Test).

Berdasarkan pengujian uji autokorelasi dengan SPSS didapatkan *output* sebagai berikut:

### **Tabel 4.17**

### **Uji Autokorelasi**

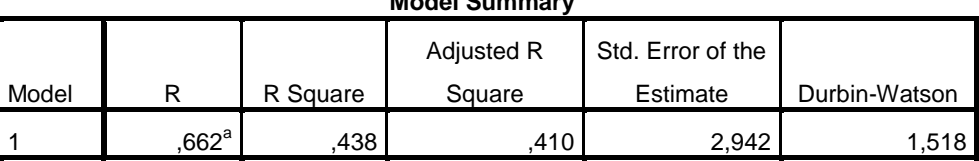

**Model Summary<sup>b</sup>**

a. Predictors: (Constant), X4, X1, X3, X2

b. Dependent Variable: Y *Sumber: SPSS 22.0*

Berdasarkan hasil *output* di atas, nilai DW hitung adalah sebesar 1,518. Dengan nilai k=4 dan N=86 maka diperoleh nilai dl sebesar dl = 1,5536 dan nilai du sebesar du = 1,7478. Berdasarkan pedoman uji statistik Durbin-Watson dapat disimpulkan bahwa H<sub>0</sub>diterima (tidak ada auto korelasi), karena diperoleh hasil  $d \langle (4-d_L)$ atau 1,518  $\langle (4-1,5536) = 1,518 \langle$ 2,2262.

### **d. Uji Heterokedastisitas**

Uji Heterokedastisitas bertujuan menguji apakah dalam model regresi terjadi ketidaksamaan *variance* dari residual satu pengamatan ke pengamatan yang lain. Jika *variance* dari residual satu pengamatan ke pengamatan lain tetap, maka disebut Homokedastisitas dan jika berbeda disebut Heterokedastisitas. Model regresi yang baik adalah yang Homokedastisitas atau tidak terjadi Heterokedastisitas.<sup>44</sup> Heterokedastisitas dapat diketahui salah satunya melalui uji Glejser. Uji Glejser dilakukan dengan cara meregresikan antara variabel independen dengan nilai absolut residualnya. Adapun hasil *outpu*t nya adalah sebagai berikut:

 $\overline{a}$ 

<sup>44</sup>Imam Ghozali, *Aplikasi Analisis Multivariate dengan Program IBM SPSS 21,* (Semarang: Badan Penerbit Universitas Diponegoro, 2013), 134.

#### Uji Heterokedastisitas

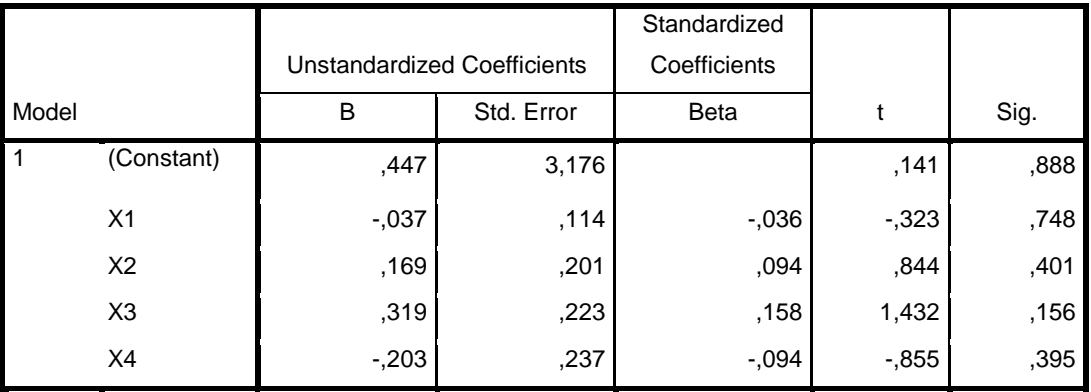

### **Coefficients<sup>a</sup>**

a. Dependent Variable: RES2

*Sumber: SPSS 22.0*

Berdasarkan hasil pada tabel di atas, diketahui bahwa nilai signifikansi variabel  $X_1 = 0.748$ , variabel  $X_2 = 0.401$ , variabel  $X_3 = 0,156$ ,dan variabel $X_4 = 0,395$ . Dari hasil tersebut dapat diketahui bahwa pada variabel  $X_1$ (produk),  $X_2$ , (harga), X3(lokasi), dan X4(promosi) seluruhnya memiliki nilai signifikansi  $>0.05$ , yang berarti H<sub>0</sub> diterima atau tidak terjadi heterokedastisitas.

### **C. Uji Hipotesis**

## **1. Analisis Regresi Berganda**

Hasil dari persamaan regresi diperoleh dari SPSS 22.0 dengan hasil *output* sebagai berikut.

### Regresi Linear Berganda

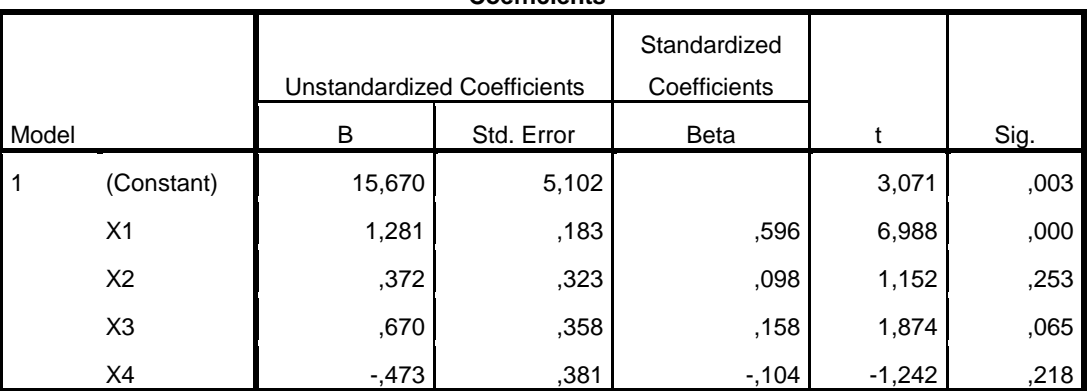

### **Coefficients<sup>a</sup>**

a. Dependent Variable: Y *Sumber SPSS 22.0*

> Dari hasil *output* di atas dapat diperoleh hasil regresi linear berganda sebagai berikut:

 $Y = 15,670 + 1,281$   $X_1 + 0,372$   $X_2 + 0,670$   $X_3 - 0,473$   $X_4 + e$ 

Jadi, berdasarkan fungsi persamaan regresi linear berganda tersebut, maka dapat diketahui sebagai berikut:

- $\triangleright$  Konstanta (nilai mutlak Y) apabila produk, harga, lokasi, dan promosi sama dengan nol, maka keputusan konsumen adalah sebesar 15,670.
- $\triangleright$  Koefisien regresi X<sub>1</sub> (produk) sebesar 1,281 artinya apabila tingkat produk naik sebesar satu satuan kali, maka akan menyebabkan kenaikan tingkat keputusan konsumen

menginap atau berpengaruh positif sebesar 1,281 bila variabel lain konstan.

- $\triangleright$  Koefisien regresi X<sub>2</sub> (harga) sebesar 0,372 artinya apabila jumlah ukuran perusahaan naik sebesar satu satuan kali, maka akan menyebabkan kenaikan tingkat keputusan konsumen menginap atau berpengaruh positif sebesar 0,372 bila variabel lain konstan.
- $\triangleright$  Koefisien regresi X<sub>3</sub> (lokasi) sebesar 0,670 artinya apabila jumlah ukuran perusahaan naik sebesar satu satuan kali, maka akan menyebabkan kenaikan tingkat keputusan konsumen menginap atau berpengaruh positif sebesar 0,670 bila variabel lain konstan.
- $\triangleright$  Koefisien regresi X<sub>4</sub> (promosi) sebesar 0,473 artinya apabila jumlah ukuran perusahaan naik sebesar satu satuan kali, maka akan menyebabkan kenaikan tingkat keputusan konsumen menginap atau berpengaruh negatif sebesar 0,473 bila variabel lain konstan.

## **2. Koefisien Korelasi**

Berikut hasil uji analisis koefisien korelasi yang diolah menggunakan SPSS akan disajikan dalam tabel sebagai berikut:

Tabel 4.20

### Koefisien Korelasi

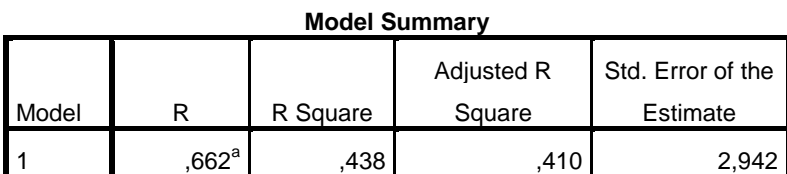

a. Predictors: (Constant), X4, X1, X3, X2 *Sumber: SPSS 22.0*

Berdasarkan tabel diatas, diperoleh koefisien korelasi sebesar 0,662 terletak pada interval koefisien 0,50 – 0,69yang berarti tingkat hubungan antara produk, harga, lokasi, dan promositerhadap Keputusan Konsumen adalah cukup.

## **3. Koefisien Determinasi**

Untuk mengetahui seberapa besar pengaruh dari Variabel X terhadap variabel Y, maka digunakan koefisien determinasi yaitu suatu bilangan yang merupakan bentuk kuadrat dari koefisien korelasi berdasarkan hasil pengolahan *SPSS 22.0* maka diperolah nilai hasil sebagai berikut:

#### Koefisien Determinasi

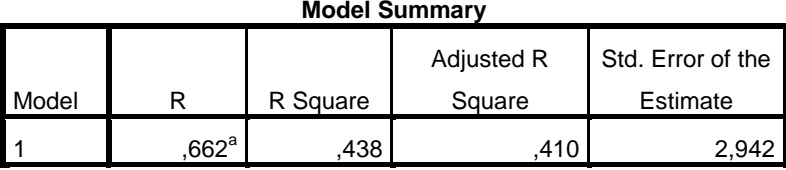

a. Predictors: (Constant), X4, X1, X3, X2 *Sumber: SPSS 22.0*

Nilai koefisien determinasi  $(R^2)$  sebesar 0,438. Hal ini berarti variabel produk, harga, lokasi, dan promosi dapat menjelaskan pengaruhnya terhadap keputusan konsumenyaitu sebesar 43,8%. Sedangkan sisanya yaitu sebesar 100% - 43,8% = 56,2% dijelaskan oleh faktor-faktor lainnya.

## **4. Uji t**

Untuk menghitung dan membuktikan apakah hasil yang diperoleh melalui perhitungan koefisien korelasi secara statistik signifikan atau tidak, maka dilakukan uji t (test). Uji ini dilakukan untuk menguji koefisien korelasi yang ada pada sampel untuk diberlakukan pada seluruh populasi dimana sampel diambil.

Dari uji t yang dilakukan dengan menggunakan SPSS maka diperoleh hasil:

### Uji t

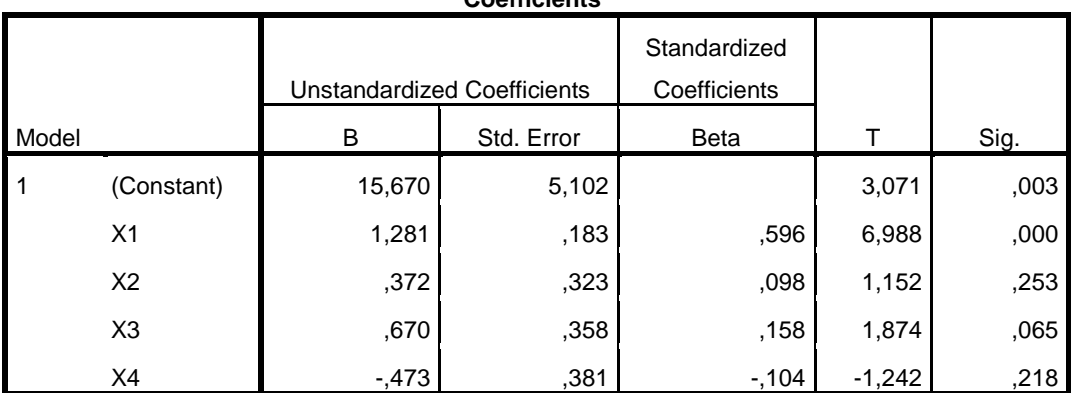

### **Coefficients<sup>a</sup>**

a. Dependent Variable: Y

*Sumber SPSS 22.0*

Jika tingkat signifikansi lebih besar dari 0,05 maka  $H_0$ diterima, sedangkan apabila tingkat signifikansi lebih kecil dari 0,05 maka H<sup>0</sup> ditolak. Dari pengolahan data di atas terlihat bahwa nilai signifikansi variabel  $X_1$  (produk) lebih kecil dari 0,05 (0,000 < 0,05) maka H<sub>0</sub> ditolak, nilai signifikansi variabel  $X_2$  (harga) lebih besar dari 0,05 (0,253 > 0.05) maka  $H_0$  diterima, nilai signifikansi variabel  $X_3$  (lokasi) lebih besar dari 0,05 (0,065 > 0.05) maka H<sub>0</sub> diterima, nilai signifikansi variabel X<sup>4</sup> (promosi) lebih besar dari 0,05 (0,218 > 0.05) maka  $H_0$  diterima.

Sedangkan untuk nilai thitung, apabila nilai thitung lebih besar dari t<sub>tabel</sub>, maka H<sub>0</sub> ditolak. Namun jika t<sub>hitung</sub> lebih kecil dari t<sub>tabel</sub>, maka H0 diterima. Dari pengolahan data di atas dengan tingkat signifikan a=0,5% df  $(n-k-1) = (86-4-1) = 81$  maka diperoleh nilai  $t_{\text{table}} = 1,98969$ , dan dapat dijelaskan bahwa t<sub>hitung</sub> variabel X<sub>1</sub> (produk) lebih besar dari t<sub>tabel</sub> (6,988 > 1,98969) maka H<sub>0</sub> ditolak, untuk t<sub>hitung</sub> variabel  $X_2$  (harga) lebih kecil dari t<sub>tabel</sub> (1,152 < 1,98969), maka  $H_0$  diterima, untuk t<sub>hitung</sub> variabel  $X_3$  (lokasi) lebih kecil dari t<sub>tabel</sub> (1,874 < 1,98969), maka H<sub>0</sub> diterima, untuk t<sub>hitung</sub> variabel  $X_4$  (promosi) lebih kecil dari t<sub>tabel</sub>  $(1,242 < 1,98969)$ , maka  $H_0$  diterima.

Jadi dengan demikian dapat disimpulkan bahwa secara parsial variabel  $X_1$  (produk) berpengaruh signifikan terhadap variabel Y (keputusan konsumen menginap). Sedangkan variabel X2 (harga) tidakberpengaruh signifikan terhadap variabel Y (keputusan konsumen menginap). Variabel  $X_3$  (lokasi) tidakberpengaruh signifikan terhadap variabel Y (keputusan konsumen menginap). Variabel  $X_4$  (promosi) tidakberpengaruh signifikan terhadap variabel Y (keputusan konsumen menginap).

## **5. Uji f**

Uji pengaruh simultan (uji f) digunakan untuk mengetahui apakah variabel independen secara bersama-sama atau simultan mempengaruhi variabel dependen.<sup>45</sup>*Output* uji t yang telah diolah menggunakan SPSS 22.0 dan disajikan dalam bentuk tabel, sebagai berikut:

### Tabel 4.23

#### Uji f

**ANOVA<sup>a</sup>**

| Model |            | Sum of Squares | Df | Mean Square |        | Sig.                |
|-------|------------|----------------|----|-------------|--------|---------------------|
|       | Regression | 546,578        |    | 136,645     | 15,789 | $,000^{\mathrm{b}}$ |
|       | Residual   | 701,003        | 81 | 8,654       |        |                     |
|       | Total      | 1247,581       | 85 |             |        |                     |

a. Dependent Variable: Y

 $\overline{a}$ 

b. Predictors: (Constant), X4, X1, X3, X2 *Sumber: SPSS 22.0*

> Jika nilai signifikansi lebih besar dari 0,05 maka  $H_0$ diterima, namun apabila nilai signifikansi lebih kecil dari 0,05 maka H0 ditolak. Berdasarkan output di atas dapat dijelaskan bahwa nilai signifikansi untuk pengaruh X1, X2, X3 dan X4 secara simultan lebih kecil dari 0,05 (0,000 < 0,05) maka H<sub>0</sub> ditolak.

<sup>45</sup>Imam Ghozali, *Aplikasi Analisis Multivariate dengan Program IBM SPSS 21,* (Semarang: Badan Penerbit Universitas Diponegoro, 2013), 171.

Sedangkan untuk nilai f<sub>hitung</sub>, apabila nilai f<sub>hitung</sub> lebih besar dari f<sub>tabel</sub>, maka H<sub>0</sub> ditolak. Namun jika f<sub>hitung</sub> lebih kecil dari f<sub>tabel</sub>, maka  $H_0$  diterima. Dari tabel di atas dapat terlihat bahwa nilai f $_{\text{hitung}}$ lebih besar dari f<sub>tabel</sub> (15,789 > 2,01) maka H<sub>0</sub> ditolak.

Sehingga dapat disimpulkan bahwa  $H_0$  ditolak dan  $H_a$ diterima yang berarti secara simultan variabel  $X_1$  (produk),  $X_2$ (harga), X3 (lokasi), dan X4 (promosi) berpengaruh terhadap variabel Y (keputusan konsumen).

### **D. Pembahasan Hasil Penelitian**

Berdasarkan hasil data yang telah dianalisis menunjukan bahwa t<sub>hitung</sub> variabel X<sub>1</sub> (produk) lebih besar dari t<sub>tabel</sub> (6,988 > 1,98969) maka  $H_0$  ditolak, untuk t<sub>hitung</sub> variabel  $X_2$  (harga) lebih kecil dari t<sub>tabel</sub> (1,152 < 1,98969), maka  $H_0$  diterima, untuk t<sub>hitung</sub> variabel  $X_3$  (lokasi) lebih kecil dari t<sub>tabel</sub> (1,874 < 1,98969), maka H<sub>0</sub> diterima, untuk t<sub>hitung</sub> variabel X<sub>4</sub> (promosi) lebih kecil dari t<sub>tabel</sub> (1,242 < 1,98969), maka H<sub>0</sub> diterima.

Dan Nilai koefisien determinasi  $(R^2)$  sebesar 0,438. Hal ini berarti variabel produk, harga, lokasi, dan promosi dapat menjelaskan pengaruhnya terhadap keputusan konsumenyaitu sebesar 43,8%. Sedangkan sisanya yaitu sebesar 100% - 43,8% = 56,2% dijelaskan oleh faktor-faktor lainnya.